# Dicubert

# **Hyperspectral Imaging Software**

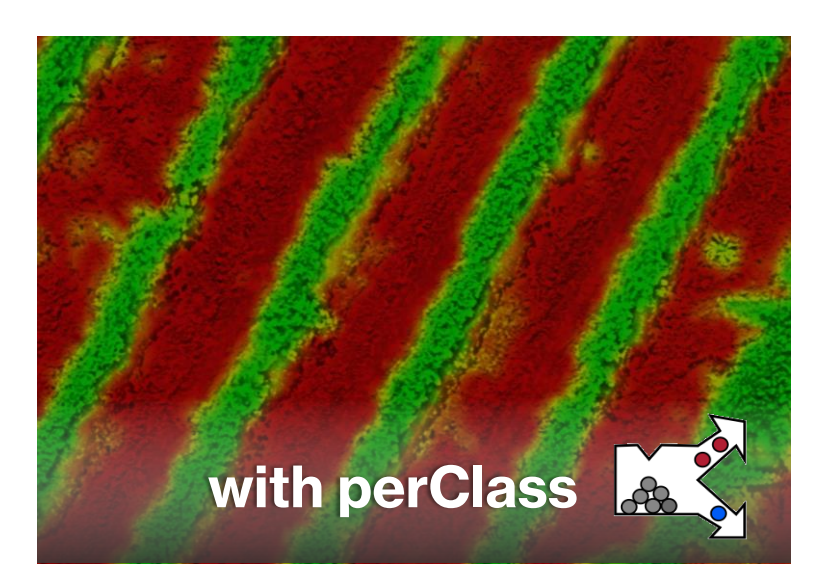

### **Your software for hyperspectral image recording, processing and exporting**

Cubert's powerful CUVIS software is now available in a stand-alone version. First developed to (operate and) record data from our award-winning cameras, CUVIS has evolved into a full hyperspectral imaging suite. The intuitive software interface allows users to quickly begin their data analysis with customizable personal algorithms or classifications and the comprehensive user interface enables the creation of custom views. The all-inclusive SDK allows for easy integration of any hyperspectral camera, locally or remotely.

## Ø **Hyperspectral Imaging Software** IСЛ **CUBERT**  ${\sf CUEERTCLUVI}^{\mathbb{C}}$ **CUVIS CUBERT** Touch CURENT Core CURERT CubeExport **CUBERT SDK Ejcubed** Licensed for up to

# **Advantages**

•

•

•

•

•

•

Intuitive Software Interface

**CUVIS**

Dedicated recording server / remote operation

> Most Versatile SDK (C/C++/Matlab)

Direct and batch data processing

Custom data classification (includes perClass)

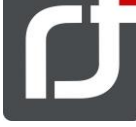

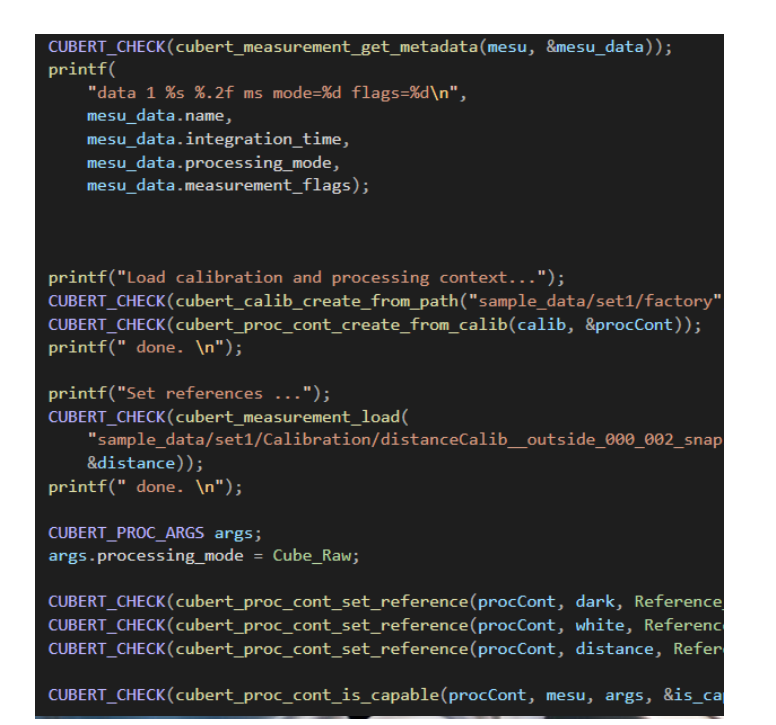

Most versatile SDK available for your own system integration

#### **Graphical User Interface (Touch)**

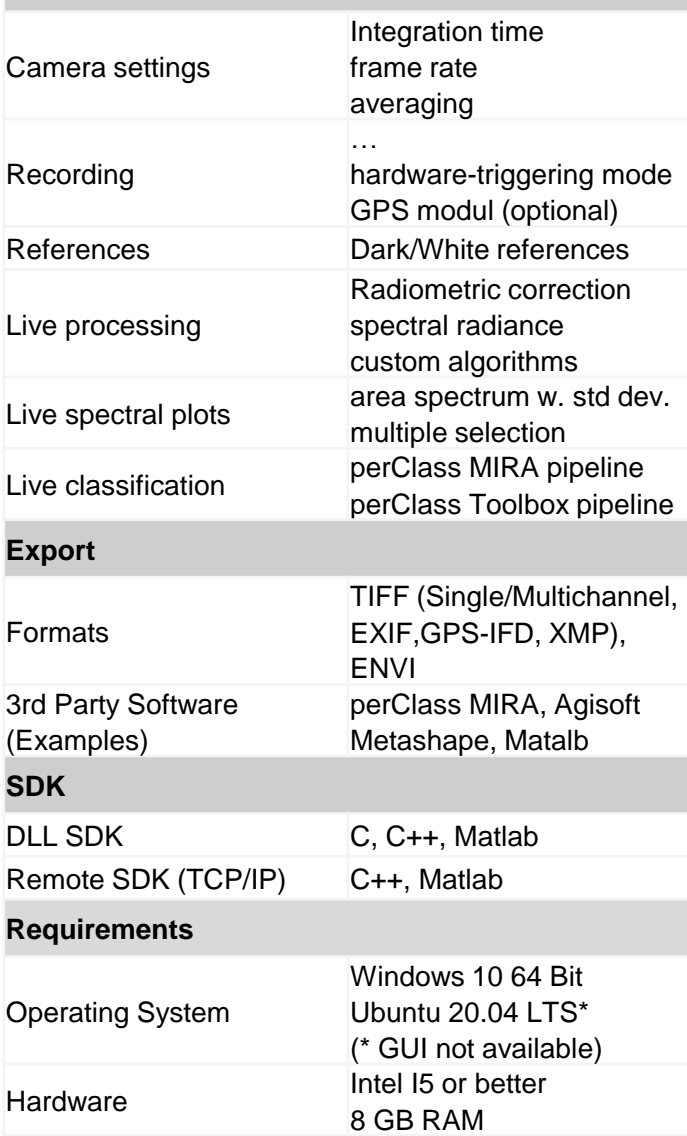

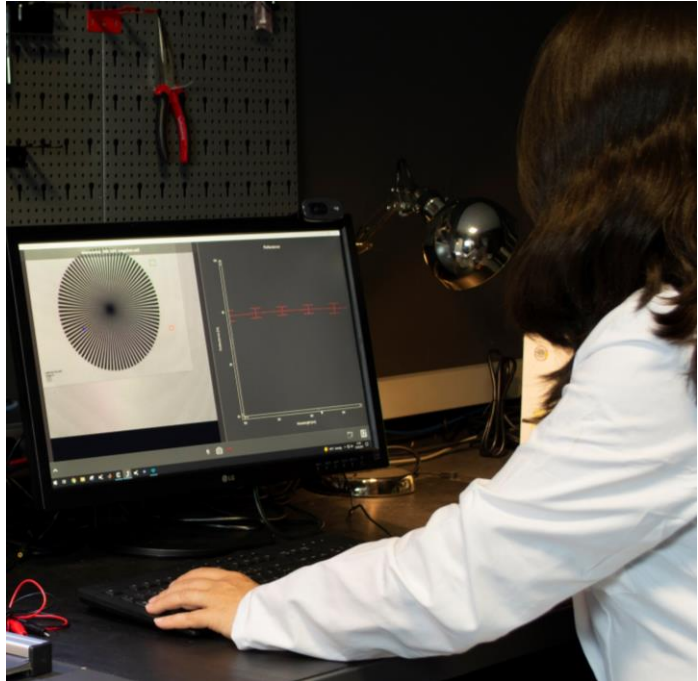

Analyze your data in real-time and have full control of your measurements

#### **Get the best out of your hyperspectral data**

Do you have a challenging dataset to classify or quantify? Don't spend months on implementation before realizing a different approach could have produced better results.

With CUVIS, your own classification will be running in minutes. Record your data and label it with our full perClass MIRA integration. Auto-extract the classifier and instantaneously apply it to the live camera output. Your data will be ready for online analysis and processing on your dedicated machine or in a remote operated environment e.g., on your UAS.

CUVIS gives full control over algorithms, operations points and cost matrices and is easily deployed on your own machine with our all-inclusive SDK

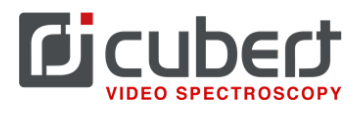

sales@cubert-gmbh.de | Tel.: +49 731 705156 70 Cubert GmbH | Lise-Meitner-Straße 8/1 | 89081 Ulm | Germany **www.cubert-gmbh.com**